## Linked Lists

# **Apply to Section Lead! [http://cs198.stanford.edu](http://cs198.stanford.edu/)**

- Our current implementation of Vector and Stack use dynamically-allocated arrays.
- To append an element:
	- If there is free space, put the element into that space.
	- Otherwise, get a **huge** new array and move everything over.

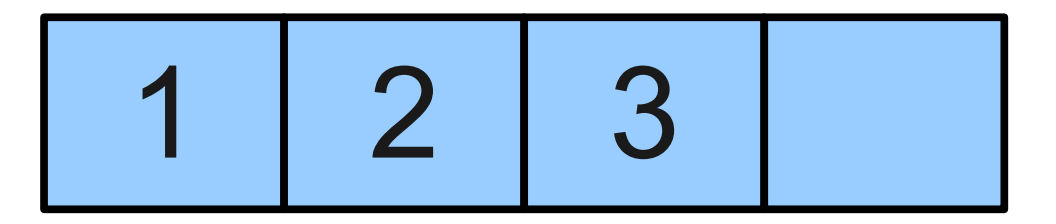

- Our current implementation of Vector and Stack use dynamically-allocated arrays.
- To append an element:
	- If there is free space, put the element into that space.
	- Otherwise, get a **huge** new array and move everything over.

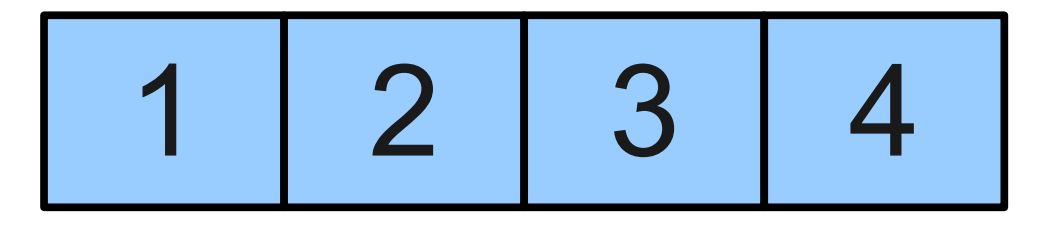

- Our current implementation of Vector and Stack use dynamically-allocated arrays.
- To append an element:
	- If there is free space, put the element into that space.
	- Otherwise, get a **huge** new array and move everything over.

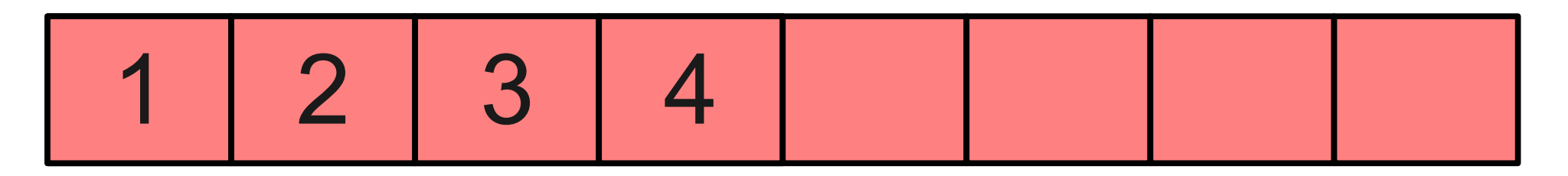

- Our current implementation of Vector and Stack use dynamically-allocated arrays.
- To append an element:
	- If there is free space, put the element into that space.
	- Otherwise, get a **huge** new array and move everything over.

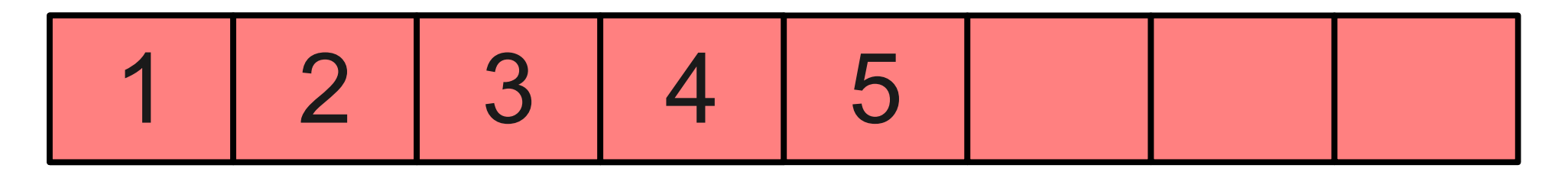

- Our current implementation of Vector and Stack use dynamically-allocated arrays.
- To append an element:
	- If there is free space, put the element into that space.
	- Otherwise, get a **huge** new array and move everything over.

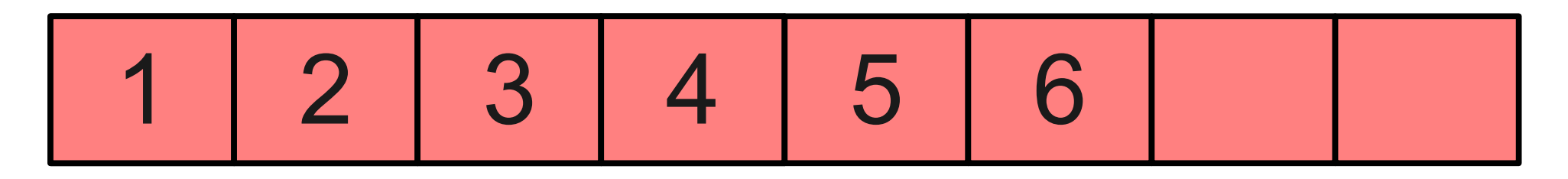

## A Different Idea

- Instead of reallocating a huge array to get the space we need, why not just get a tiny amount of extra space for the next element?
- Taking notes when you run out of space on a page, you just get a new page. You don't copy your entire set of notes onto a longer sheet of paper!

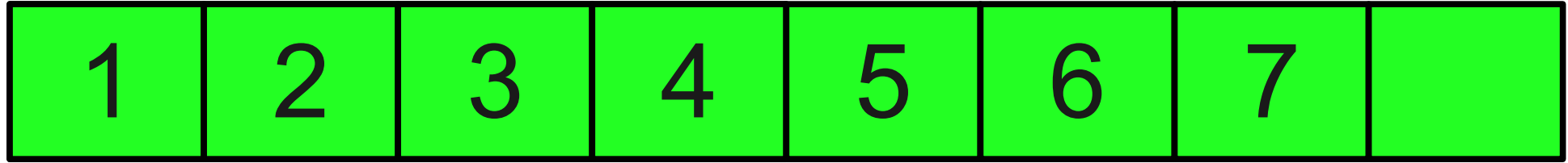

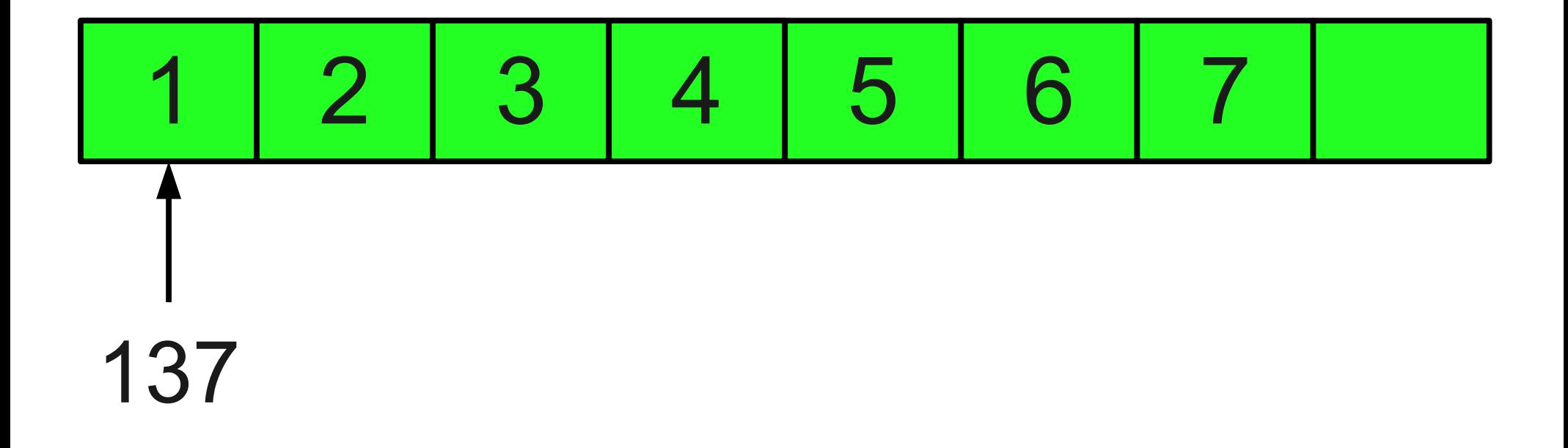

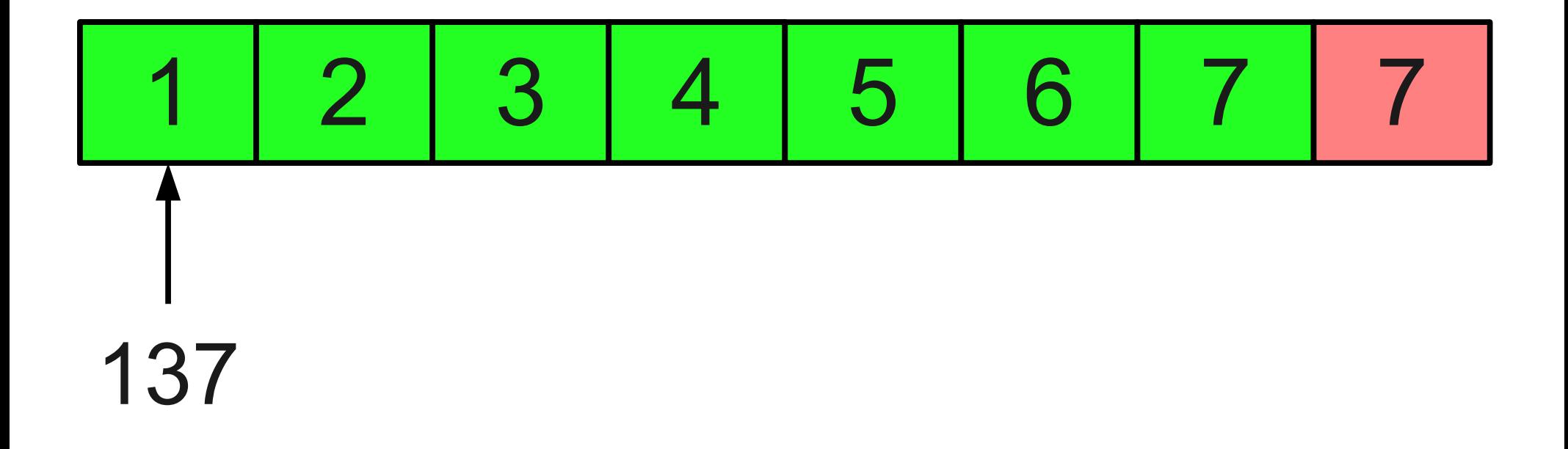

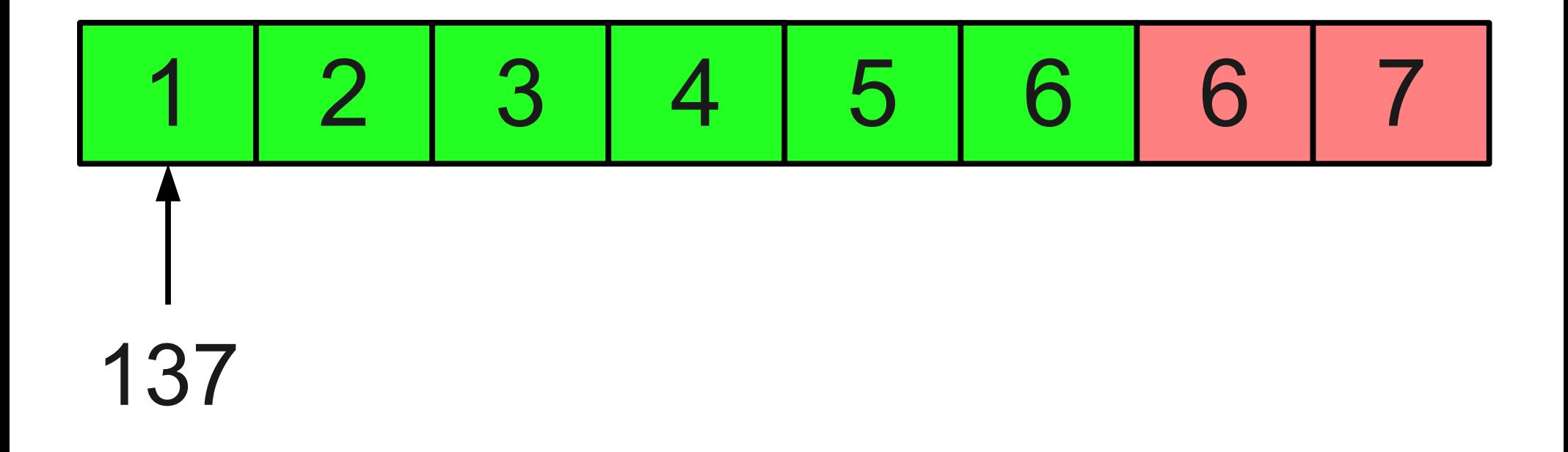

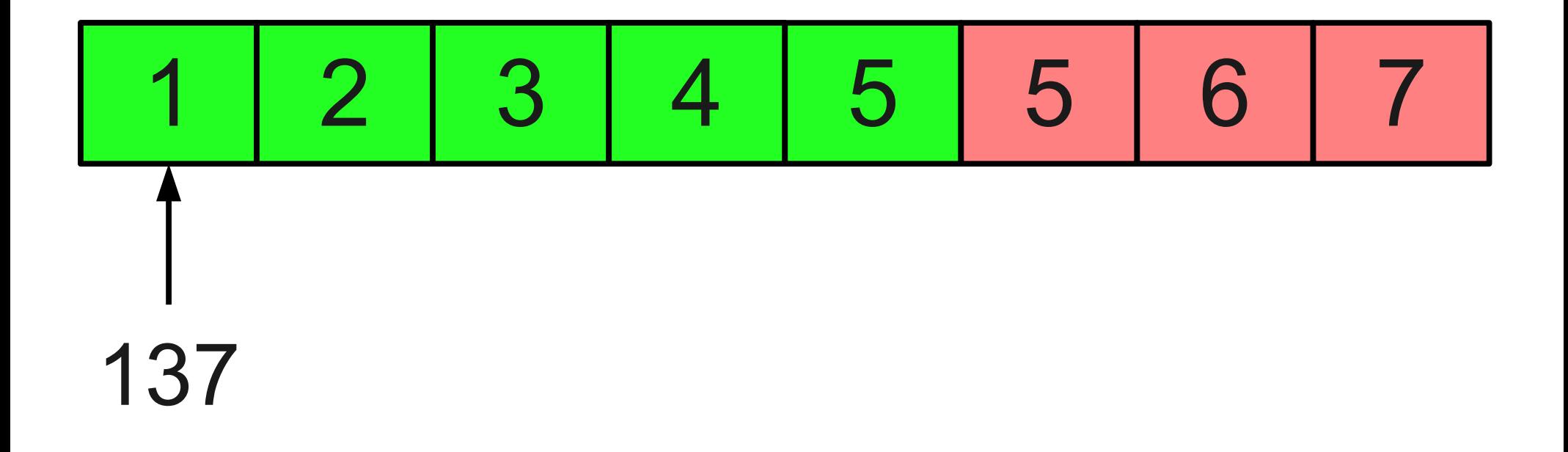

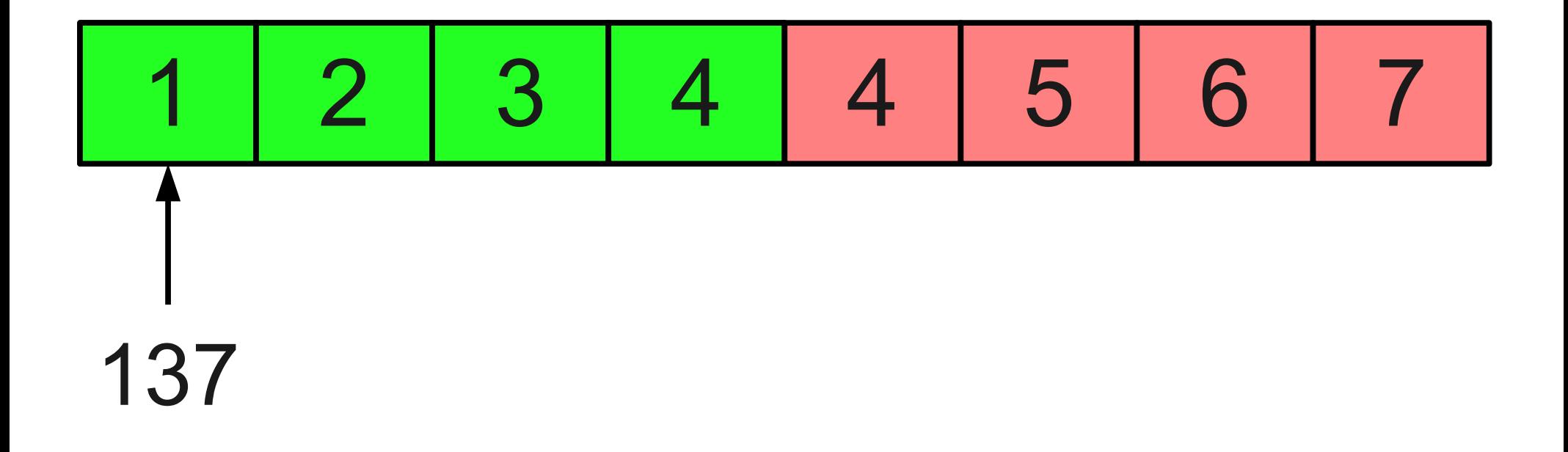

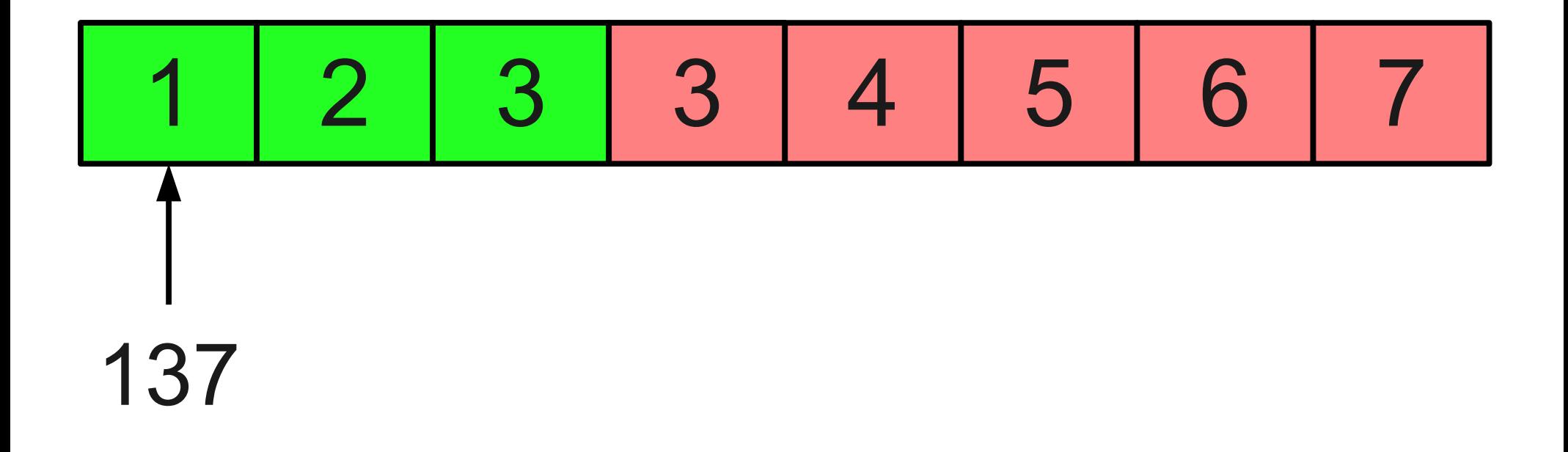

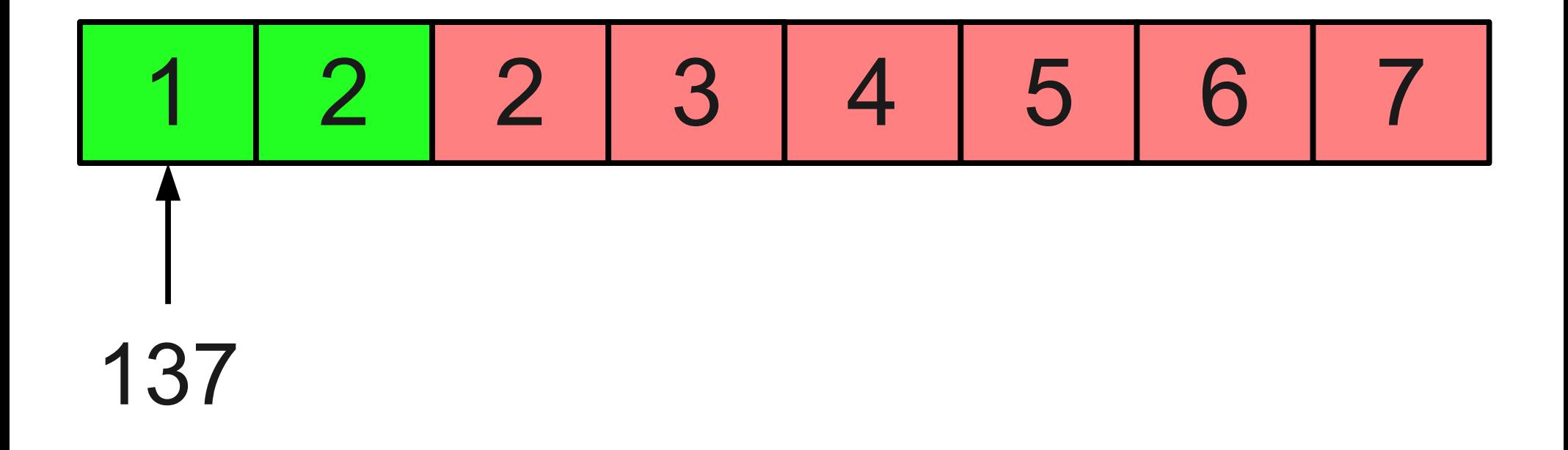

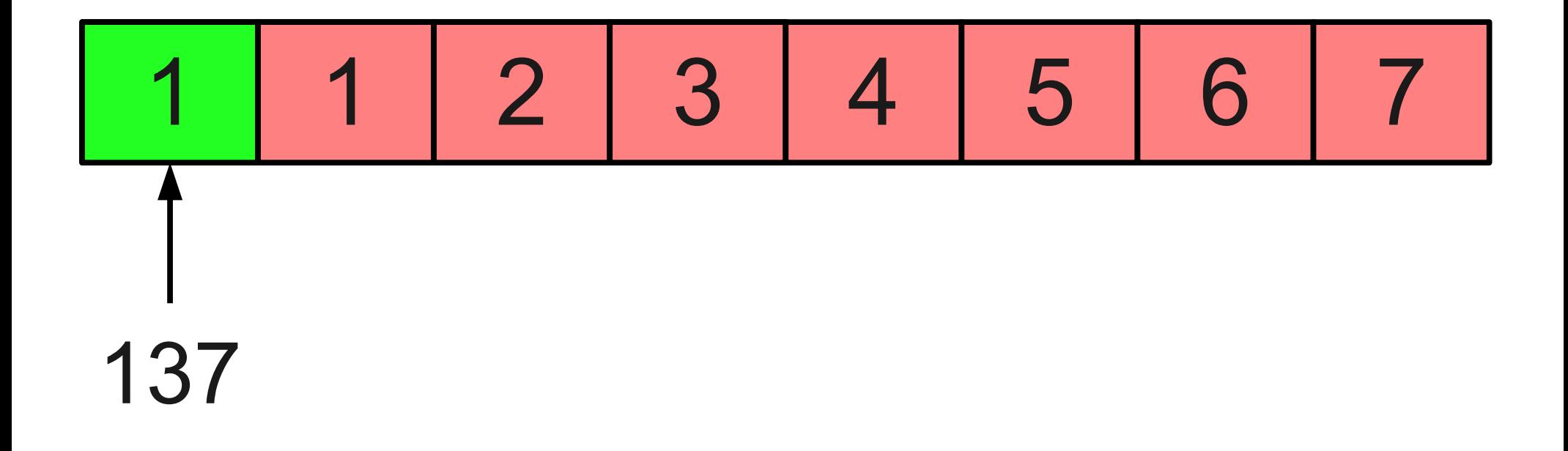

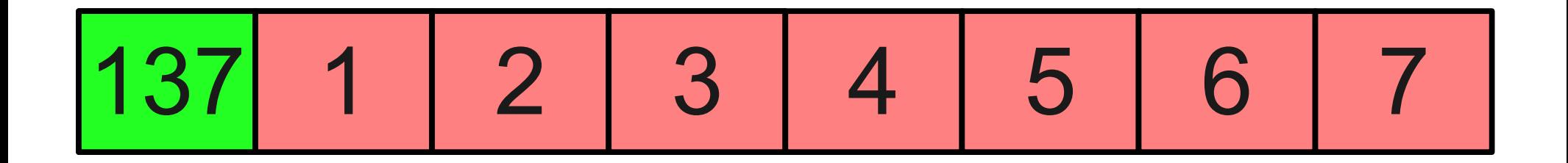

- Right now, inserting an element into a middle of a Vector can be very costly.
- Couldn't we just do something like this?

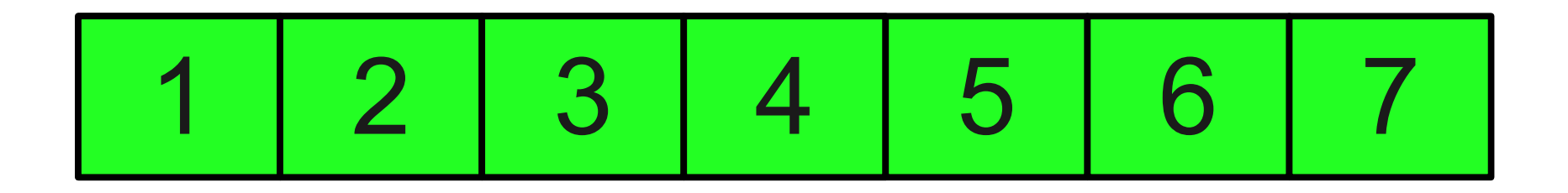

- Right now, inserting an element into a middle of a Vector can be very costly.
- Couldn't we just do something like this?

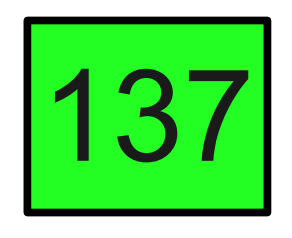

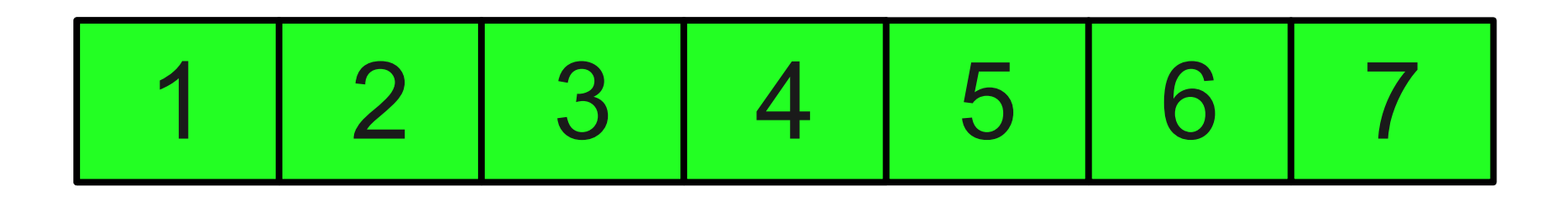

- Right now, inserting an element into a middle of a Vector can be very costly.
- Couldn't we just do something like this?

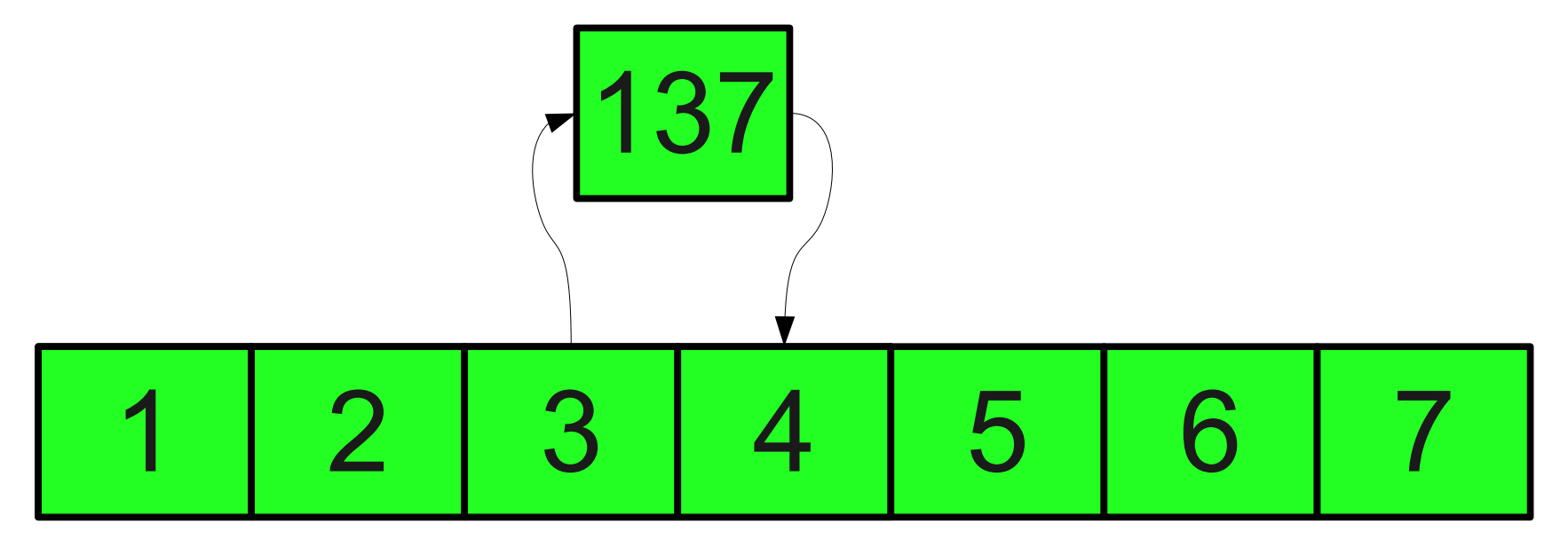

- Right now, inserting an element into a middle of a Vector can be very costly.
- Couldn't we just do something like this?

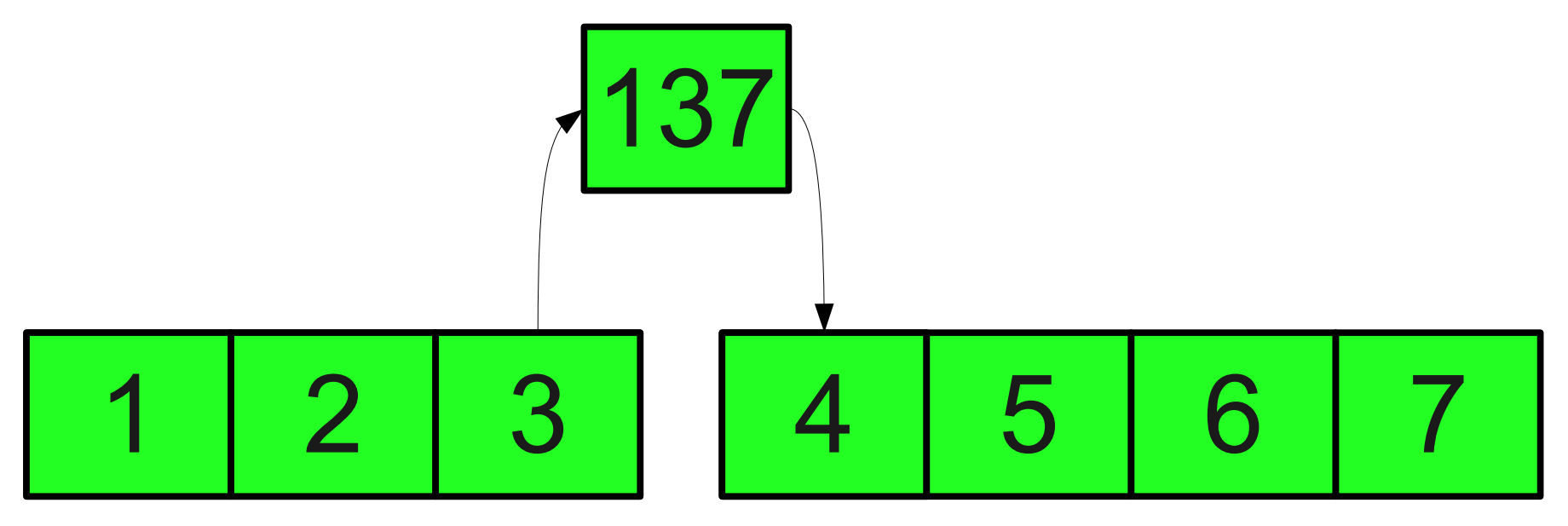

- A **linked list** is a data structure for storing a sequence of elements.
- Each element is stored separately from the rest.
- The elements are then chained together into a sequence.

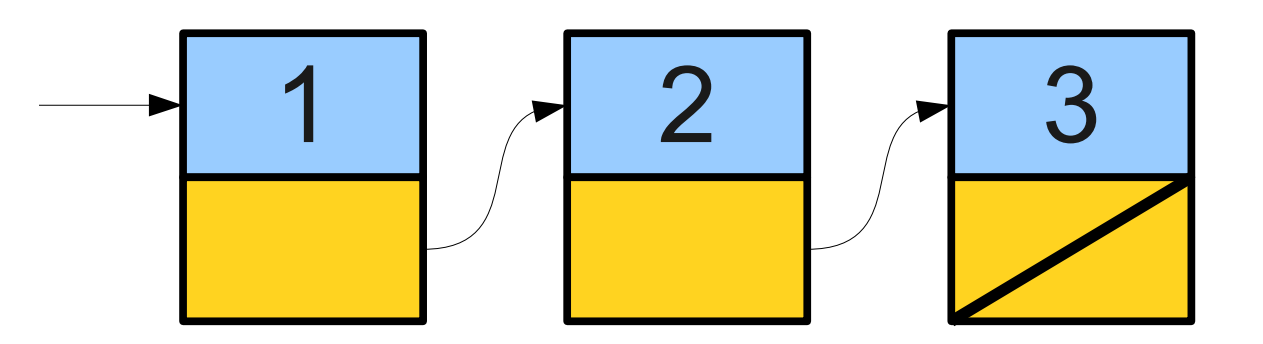

- A **linked list** is a data structure for storing a sequence of elements.
- Each element is stored separately from the rest.
- The elements are then chained together into a sequence.

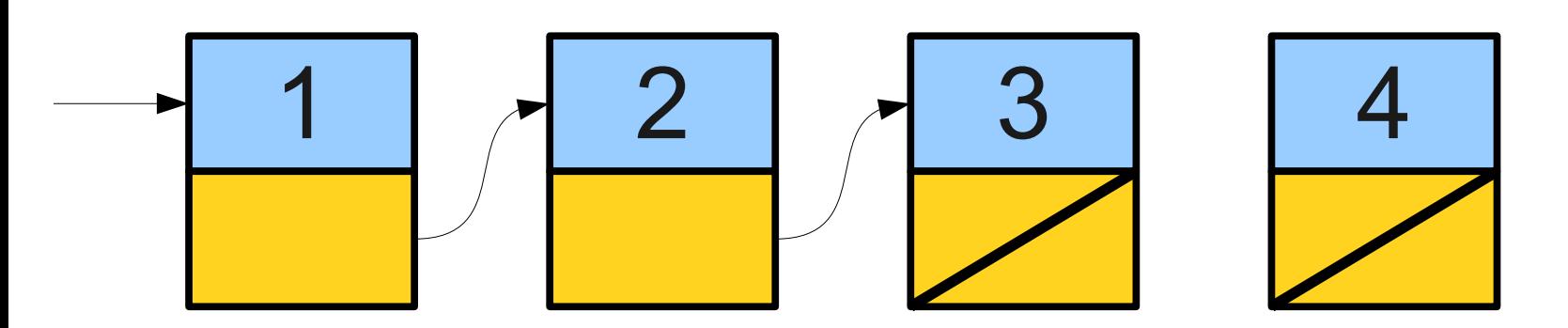

- A **linked list** is a data structure for storing a sequence of elements.
- Each element is stored separately from the rest.
- The elements are then chained together into a sequence.

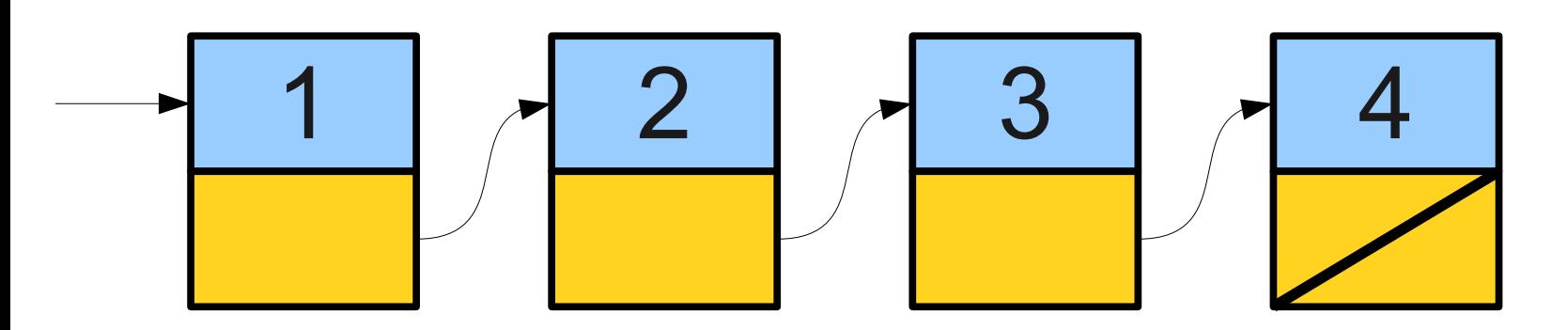

- A **linked list** is a data structure for storing a sequence of elements.
- Each element is stored separately from the rest.
- The elements are then chained together into a sequence.

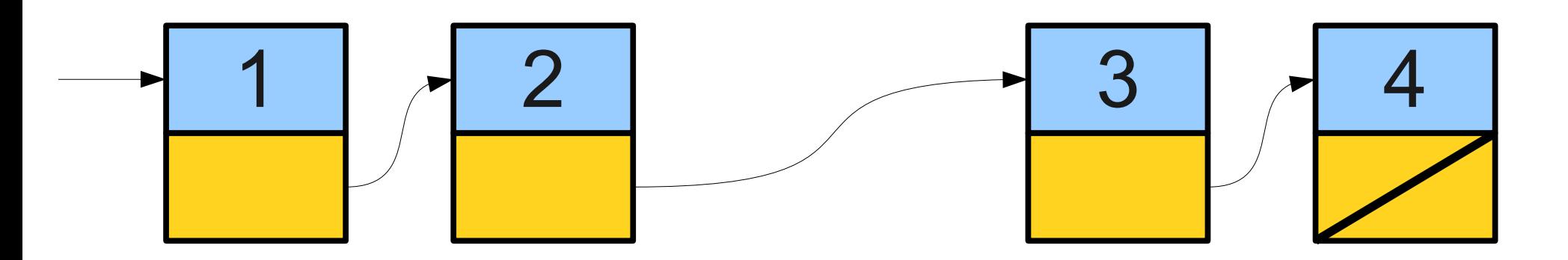

- A **linked list** is a data structure for storing a sequence of elements.
- Each element is stored separately from the rest.
- The elements are then chained together into a sequence.

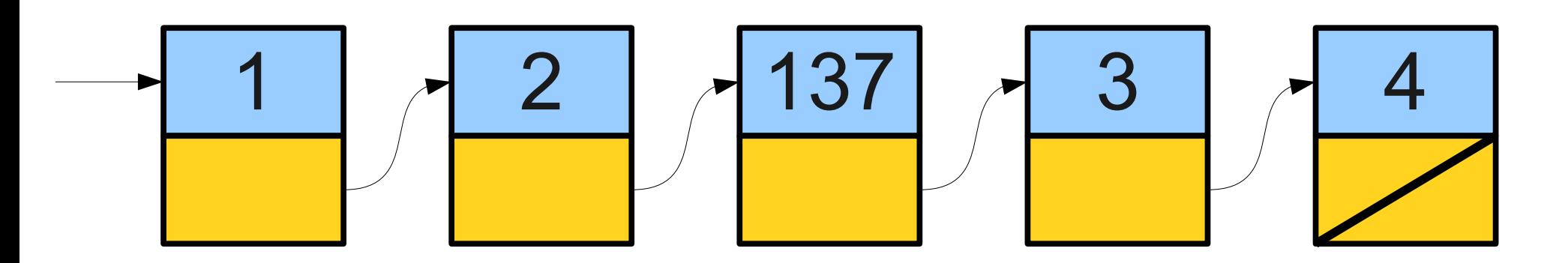

- A **linked list** is a data structure for storing a sequence of elements.
- Each element is stored separately from the rest.
- The elements are then chained together into a sequence.

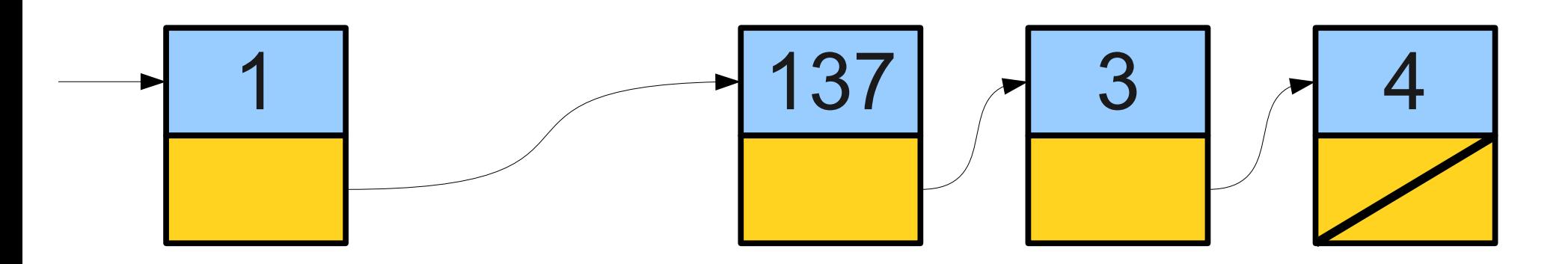

- Can efficiently splice new elements into the list or remove existing elements anywhere in the list.
- Never have to do a massive copy step; worst-case insertion is efficient.
- Has some tradeoffs; we'll see this later.

## Building our Vocabulary

- In order to use linked lists, we will need to introduce or revisit several new language features:
	- Structures
	- Dynamic allocation
	- Null pointers

## Building our Vocabulary

In order to use linked lists, we will need to introduce or revisit several new language features:

• Structures

Dynamic allocation Null pointers

### Structures

- In C++, a **structure** is a type consisting of several individual variables all bundled together.
- To create a structure, we must
	- Define what fields are in the structure, then
	- Create a variable of the appropriate type.
- Similar to using classes need to define and implement the class before we can use it.

## Defining Structures

• You can define a structure by using the **struct** keyword:

 **struct** *TypeName* **{ /\* … field declarations … \*/ };**

• For those of you with a C background: in C++, "**typedef struct**" is not necessary.

### A Simple Structure

#### **struct Tribute { string name; int districtNumber; };**

### A Simple Structure

#### **struct Tribute { string name; int districtNumber; };**

**Tribute t;**

### A Simple Structure

```
struct Tribute {
     string name;
     int districtNumber;
};
Tribute t;
t.name = "Katniss Everdeen";
t.districtNumber = 12;
```
### **struct**s and **class**es

- In C++, a **class** is a pair of an interface and an implementation.
	- Interface controls how the class is to be used.
	- Implementation specifies how it works.
- A **struct** is a stripped-down version of a class:
	- Purely implementation, no interface.
	- Primarily used to bundle information together when no interface is needed.

## Building our Vocabulary

- In order to use linked lists, we will need to introduce or revisit several new language features:
	- Structures
	- Dynamic allocation
	- Null pointers

## Building our Vocabulary

In order to use linked lists, we will need to introduce or revisit several new language features:

Structures

• Dynamic allocation

Null pointers

- We have seen the **new** keyword used to allocate arrays, but it can also be used to allocate single objects.
- The syntax

#### **new** *T***(***args***)**

creates a new object of type *T* passing the appropriate arguments to the constructor, then returns a pointer to it.

**int**\* ptr;

**int**\* ptr;

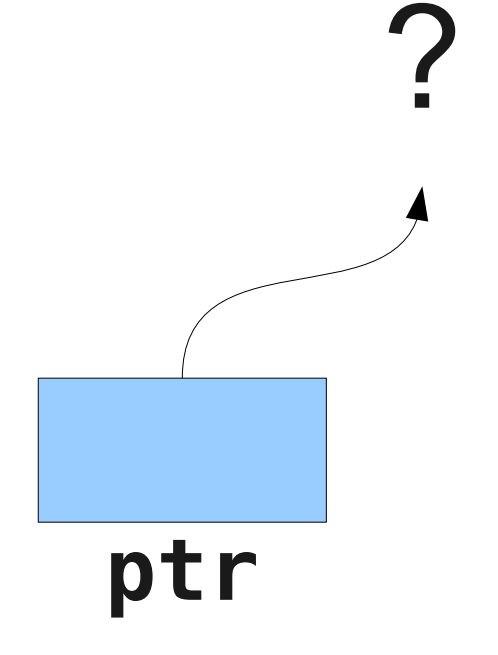

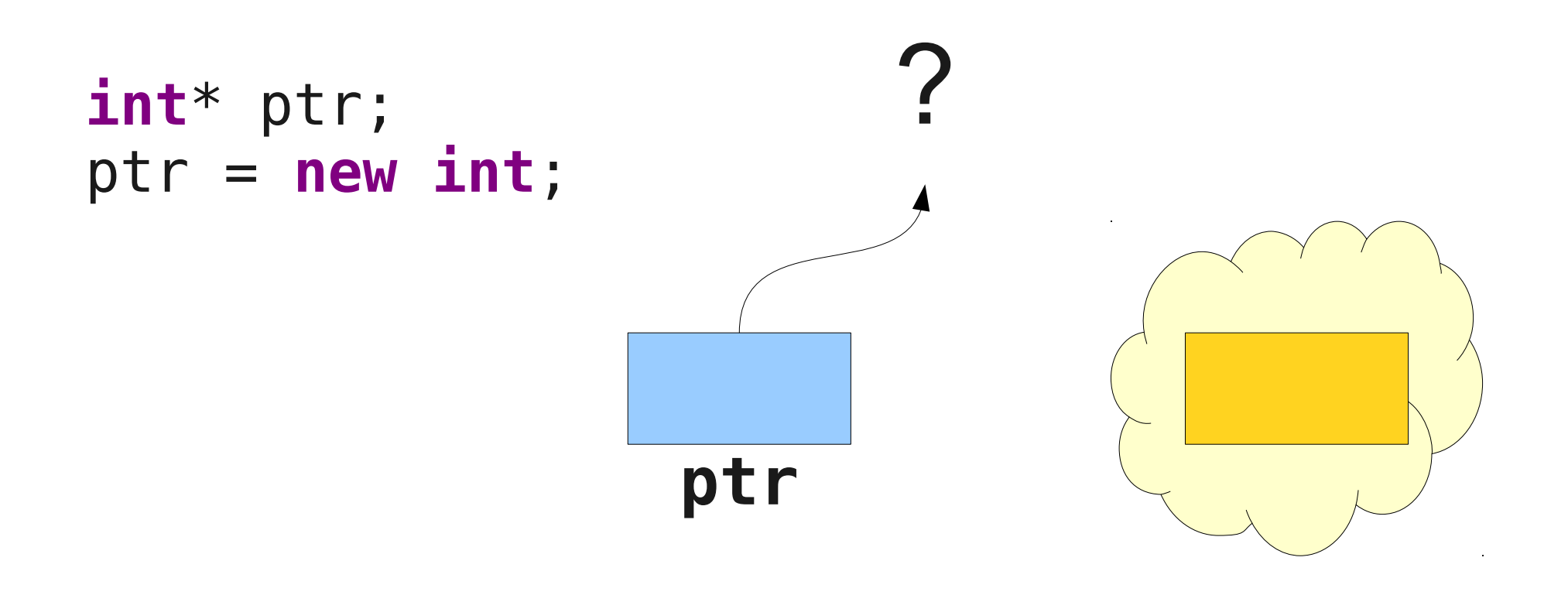

**int**\* ptr; ptr = **new int**;

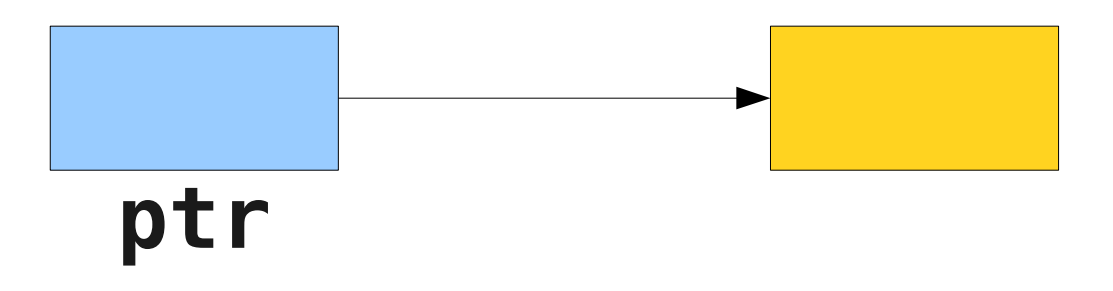

```
int* ptr;
ptr = new int;
*ptr = 137;
```
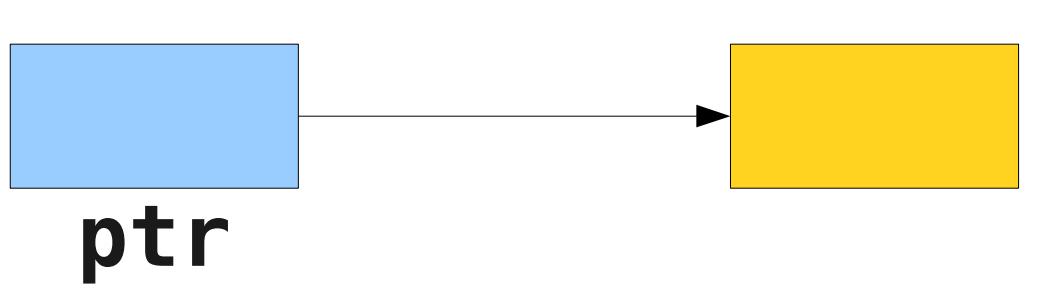

```
int* ptr;
ptr = new int;
*ptr = 137;
```
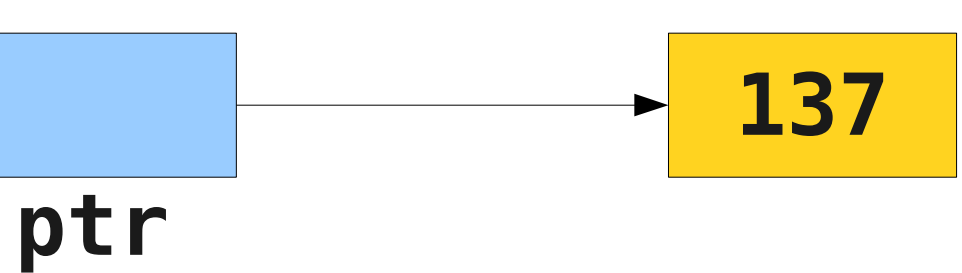

## Cleaning Up

- As with dynamic arrays, you are responsible for cleaning up memory allocated with **new**.
- You can deallocate memory with the **delete** keyword:

#### **delete** *ptr***;**

• This destroys the object pointed at by the given pointer, not the pointer itself.

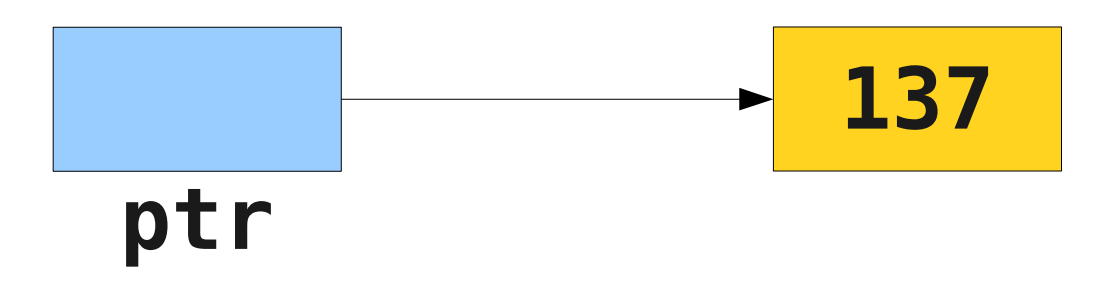

## Cleaning Up

- As with dynamic arrays, you are responsible for cleaning up memory allocated with **new**.
- You can deallocate memory with the **delete** keyword:

#### **delete** *ptr***;**

• This destroys the object pointed at by the given pointer, not the pointer itself.

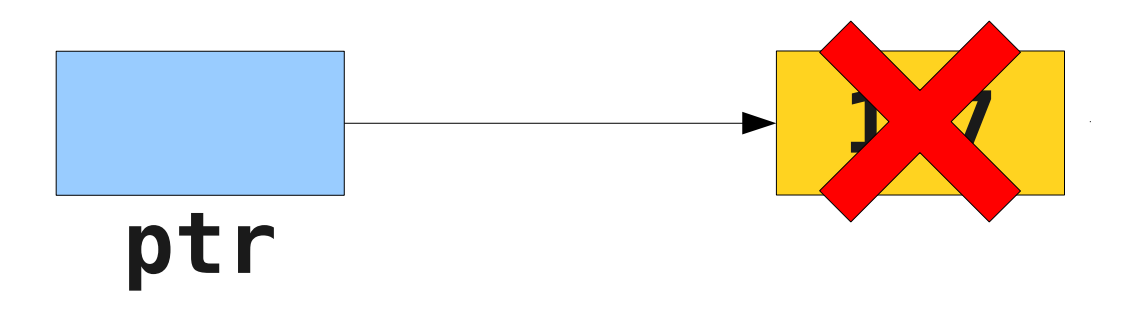

## Cleaning Up

- As with dynamic arrays, you are responsible for cleaning up memory allocated with **new**.
- You can deallocate memory with the **delete** keyword:

#### **delete** *ptr***;**

• This destroys the object pointed at by the given pointer, not the pointer itself.

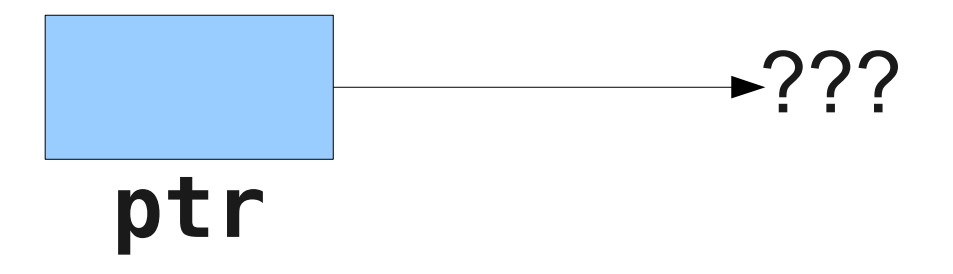

## Unfortunately...

- In C++, all of the following result in undefined behavior:
	- Deleting an object with **delete** [] that was allocated with **new**.
	- Deleting an object with **delete** that was allocated with **new[]**.
- Although it is not always an error, it is usually a Very Bad Idea to treat an array like a single object or vice-versa.

#### Pointers and Structures

## A Tale of Dots and Stars

• If we have a pointer to a structure, like this one:

**Tribute\* ptr = new Tribute;** 

- We cannot access the fields by using dot, since **ptr** is not an actual Tribute.
- The following doesn't work either:

```
*ptr.districtNumber = 13;
```
because it's interpreted as

```
*(ptr.districtNumber) = 13
```
and not

**(\*ptr).districtNumber = 13;**

### Arrow to the Rescue

• To access a field in a structure or class through a pointer, you can write

**(\*ptr).districtNumber = 13;**

• However, it's much easier to use the **arrow operator** (**->**)

#### **ptr->districtNumber = 13;**

• The arrow operator is so convenient that we almost always use it instead of using the parenthesis/star.

## Building our Vocabulary

- In order to use linked lists, we will need to introduce or revisit several new language features:
	- Structures
	- Dynamic allocation
	- Null pointers

## Building our Vocabulary

In order to use linked lists, we will need to introduce or revisit several new language features:

Structures

Dynamic allocation

• Null pointers

## A Pointless Exercise

- When working with pointers, we sometimes wish to indicate that a pointer is not pointing to anything.
- In C++, you can set a pointer to **NULL** to indicate that it is not pointing to an object:

#### *ptr* **= NULL;**

• This is **not** the default value for pointers; by default, pointers point to arbitrary locations in memory.

## Building our Vocabulary

- In order to use linked lists, we will need to introduce or revisit several new language features:
	- Structures
	- Dynamic allocation
	- Null pointers

## Building our Vocabulary

In order to use linked lists, we will need to introduce or revisit several new language features:

- Structures
- Dynamic allocation
- Null pointers

#### And now... linked lists!

## Linked List Cells

- A linked list is a chain of **cells**.
- Each cell contains two pieces of information:
	- Some piece of data that is stored in the sequence, and
	- A **link** to the next cell in the list.
- We can traverse the list by starting at the first cell and repeatedly following its link.

## Representing a Cell

- For simplicity, let's assume we're building a linked list of **string**s.
- We can represent a cell in the linked list as a structure:

```
 struct Cell {
     string value;
     Cell* next;
 };
```
● **The structure is defined recursively!**

## Building Linked Lists

• Once we have a linked list, we can traverse it by following the links one at a time.

**for (Cell\* ptr =** *list***; ptr != NULL; ptr = ptr->next) { /\* … use ptr … \*/ }**

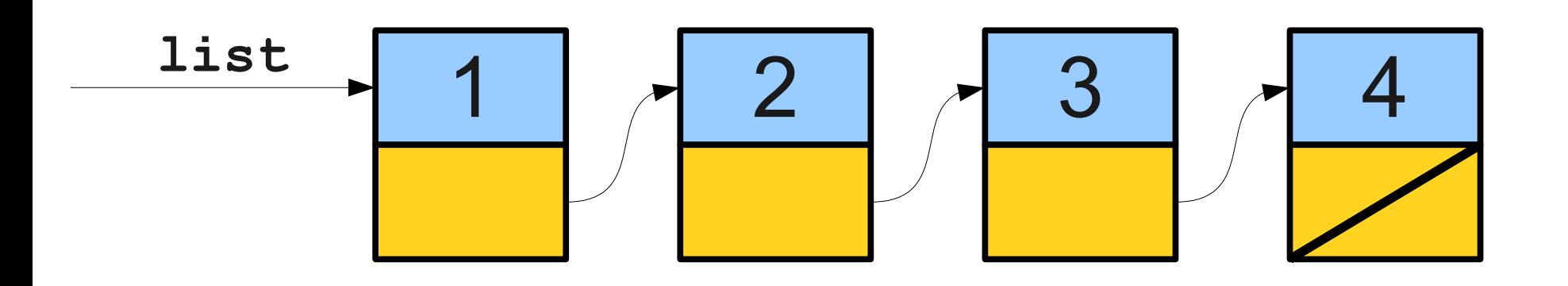

• Once we have a linked list, we can traverse it by following the links one at a time.

• Once we have a linked list, we can traverse it by following the links one at a time.

• Once we have a linked list, we can traverse it by following the links one at a time.

• Once we have a linked list, we can traverse it by following the links one at a time.

• Once we have a linked list, we can traverse it by following the links one at a time.

• Once we have a linked list, we can traverse it by following the links one at a time.

## Once More With Recursion

• Linked lists are defined recursively, and we can traverse them using recursion!

**void recursiveTraverse(Cell\* list) { if (list == NULL) return; /\* … do something with list … \*/ recursiveTraverse(list->next); }**